## **Operations View Quick Reference**

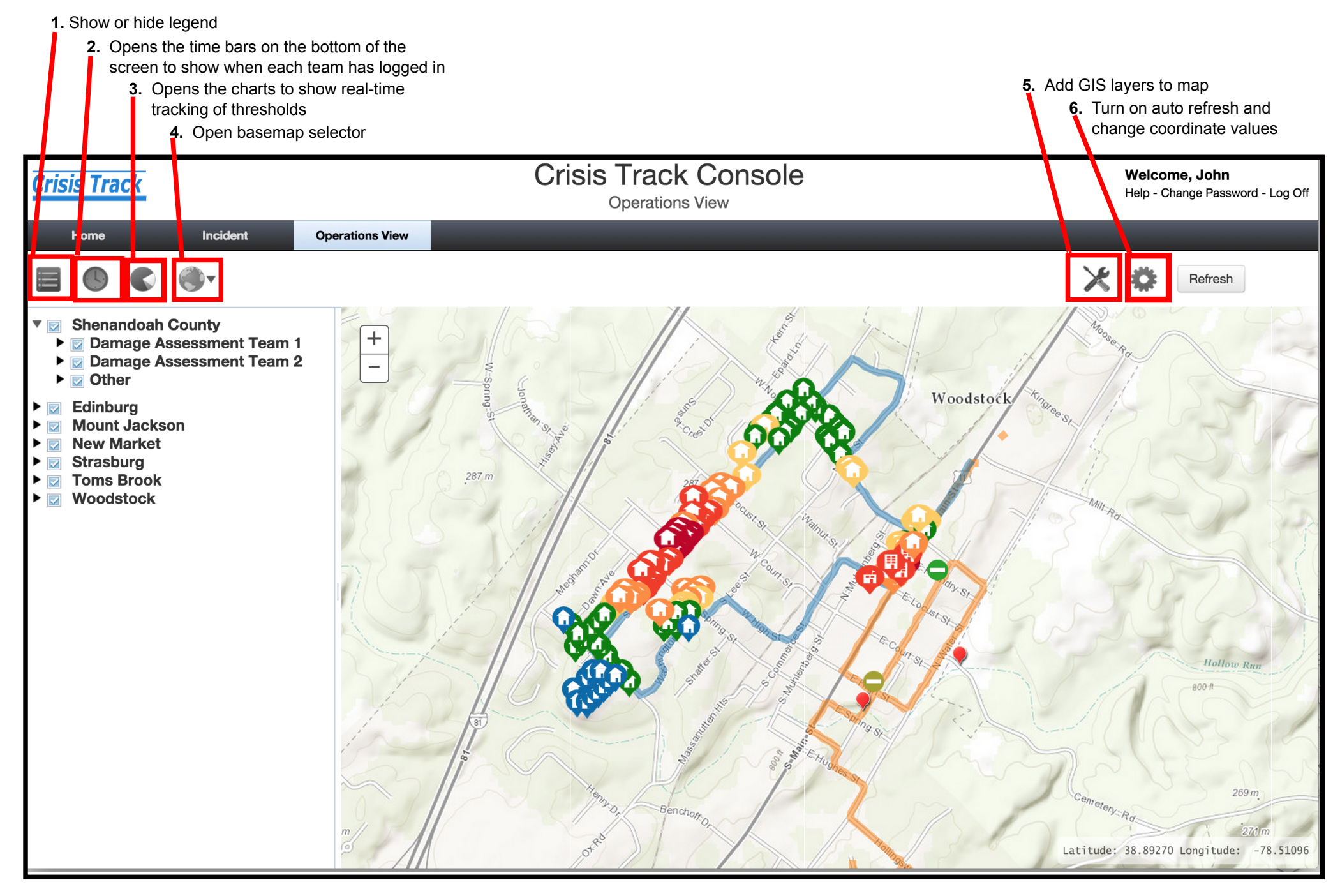